## **Mise à jour**

- [Debian 32bits/64bits](https://wiki.i-mscp.net/doku.php?id=fr:start:upgrade:debian)
- [Ubuntu 32bits/64bits](https://wiki.i-mscp.net/doku.php?id=fr:start:upgrade:ubuntu)

From: <https://wiki.i-mscp.net/>- **i-MSCP Documentation**

Permanent link: **<https://wiki.i-mscp.net/doku.php?id=fr:start:upgrade>**

Last update: **2013/09/12 01:22**

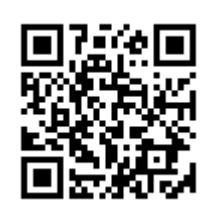